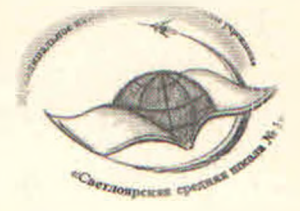

## МУНИЦИПАЛЬНОЕ КАЗЕННОЕ ОБЩЕОБРАЗОВАТЕЛЬНОЕ УЧРЕЖДЕНИЕ «Светлоярская средняя школа №1»

Светлоярского муниципального района Волгоградской области 404171 р.п. Светлый Яр, ул. Сидорова, 3 тел. 6-10-36, 6-18-32

ИНН/КПП 3426006448/342601001 ОРГН 1023405968706

## **ПРИКАЗ**

от 28 марта 2024 г.

 $N_{2}$  57

Об организации приема на обучение по образовательным программам начального общего. основного общего и среднего общего образования в МКОУ «Светлоярская СШ №1» на 2024-2025 год

В соответствии с приказами Министерства просвещения Российской Федерации от 02.09.2020 №458 « Об утверждении Порядка приема на обучение по образовательным программам начального общего, основного общего и среднего общего образования», от 30.08.2022 № 784 «О внесении изменений в Порядок приема на обучение по образовательным программам начального общего, основного общего и среднего общего образования, утвержденный приказом Министерства просвещения Российской Федерации от 2.09.2020 №458», руководствуясь Уставом МКОУ «Светлоярская СШ №1»,

## Приказываю:

1. Утвердить плановые показатели приема детей в 1 класс в количестве 50 детей на 2024-2025 учебный год.

Организовать приемную кампанию на 2024-2025 учебный год в  $2.$ соответствии с Порядком приема на обучение по образовательным программам начального общего, основного общего и среднего общего образования, утвержденный приказом от 28.09.2023 № 195 с 01.04.2024.

3. Старшему методисту Назаровой С.В. создать «Е-услуги. Образование» приемной кампании.

4. Документоведу Торгашовой О.В. информировать родителей (законных представителей) будущих первоклассников о правилах приема в МКОУ «Светлоярская СШ №1».

5. Утвердить график приема документов:

-для проживающих на закрепленной территории и льготных категорий не позднее 01 апреля 2024 года с 08 часов 05 минут по 30.06.2024 г.

-для не проживающих на закрепленной территории и льготных категорий с 06.07.2024 г. по 05.09.2024 г. при наличии свободных мест.

6. Ответственному за размещение информации на сайте школы, учителю информатики Пуговкину Д.И. 29.03.2024 года. разместить на официальном сайте школы информацию о работе школы по приему документов на 2024-2025 учебный год, сроки, бланки заявлений о приеме, способы подачи заявлений, информацию о документах необходимых для зачисления в 1 класс. преимущественные права, документы Федерального, регионального  $M$ муниципального уровней.

7. Соблюдать требования законодательства в части комплектования и наполняемости классов.

8. Считать обязательными для зачисления представление родителями (законными представителями или лицами их заменяющими) следующих документов:

1) копии документа, удостоверяющего личность (законного родителя представителя) ребенка;

свидетельства  $(2)$ **КОПИИ**  $\circ$ рождении ребенка или документа, подтверждающего родство заявителя;

 $3)$ **КОПИИ** документа. подтверждающего установление опеки или попечительства (при необходимости);

4) копии документа о регистрации ребенка по месту жительства или по месту пребывания на закрепленной территории или справка о приеме документов для оформления регистрации по месту жительства (в случае приема на обучение ребенка, проживающего на закрепленной территории);

5) копии свидетельства о рождении полнородных и неполнородных брата и (или) сестры (в случае использования права преимущественного приема на обучение по образовательным программам начального общего образования ребенка в МКОУ «Светлоярская СШ №1», в которой обучаются его полнородные и неполнородные брат и (или) сестра);

документов, подтверждающих право внеочередного,  $6)$ **КОПИИ** первоочередного приема на обучение по основным общеобразовательным программам, или преимущественного приема на обучение по образовательным программам основного общего и среднего общего образования;

7) копии заключения психолого-медико-педагогической комиссии (при наличии);

8) фотографию ребенка (цветная 6×9) - 1 шт.;

9) заявление (пишется во время приема документов);

10) договора (заключается во время приема документов);

11) согласия на обработку персональных данных родителей (законных представителей) и персональных данных ребенка (заполняется во время приема документов);

12) другие документы по усмотрению родителей (законных представителей) предоставляются дополнительно.

9. Выдавать родителям (законным представителям) детей, после регистрации заявления в журнале приема в первый класс расписку распечатанной формы электронного заявления.

Назаровой С.В., старшему методисту, Торгашовой 10. Ознакомить представителей) родителей (законных будущих О.В., документоведу, первоклассников с:

-Уставом школы (с изменениями и дополнениями);

-лицензией на право ведения образовательной деятельности;

-свидетельством о государственной аккредитации;

-информацией о реализации основных и дополнительных, в том числе и на платной основе образовательных программ;

-правилами приема в первый класс;

- правами и обязанностями обучающихся;

-другими локально нормативными актами, регламентирующими образовательную деятельность.

11. Назаровой С.В., старшему методисту подготовить приказ о зачислении в первый класс в течение трех рабочих дней после завершения приема заявлений о приеме на обучение в первый класс.

12. Обеспечить Назаровой С.В., старшему методисту, прием в школу детей граждан, достигших школьного возраста, независимо от уровня их подготовки, без **вступительных** испытаний (процедур), обучение  $\overline{p}$  $Ha$ **ОСНОВНОЙ** общеобразовательной программе начального общего образования, имеющих право на получение общего образования.

13. Не допускать Назаровой С.В., старшему методисту, незаконного сбора денежных средств от родителей при приеме детей в первый класс.

14. Обеспечить Братчикой И.В., завхозу школы антитеррористическую безопасность, усиление пропускного режима.

15. Контроль за исполнением приказа оставляю за собой.

Директор

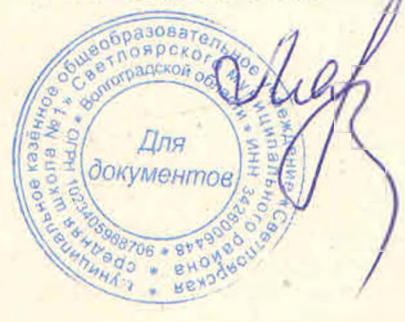

Е.М. Ляпунова